# **Роль компьютера в жизни человека**

#### ⚫ **Цели:**

- ⚫ Привлечь внимание ребенка к сбережению здоровья при работе за компьютером.
- ⚫ **Задачи:**
- ⚫ Изучение факторов, которые влияют на здоровье.
- ⚫ Изучение профилактических мер для сбережения здоровья
- ⚫ Изучение функций компьютера в жизни человека

⚫ Компьютер быстро вошел в нашу жизнь. Еще несколько лет назад было редкостью увидеть какой-нибудь персональный компьютер – они были, но были очень дорогие, и даже не каждая фирма могла иметь у себя в офисе компьютер. А теперь? Теперь в каждом третьем доме есть компьютер, который уже глубоко вошел в жизнь человека.

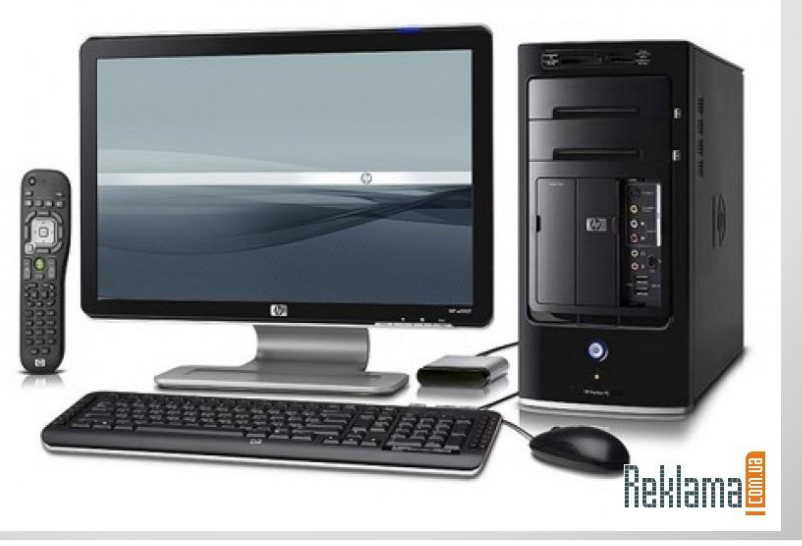

⚫ Современные вычислительные машины представляют одно из самых значительных достижений человеческой мысли, влияние которого на развитие научно-технического прогресса трудно переоценить.

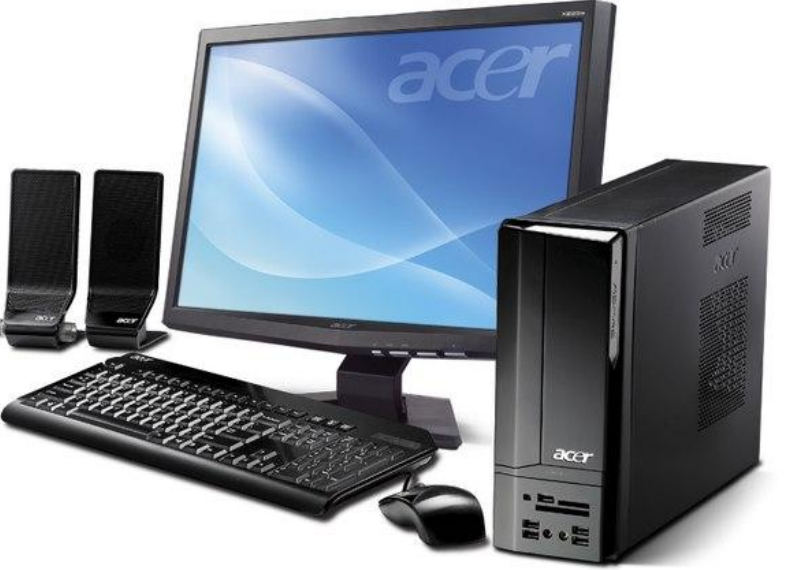

#### ⚫ Так выглядели первые компьютеры

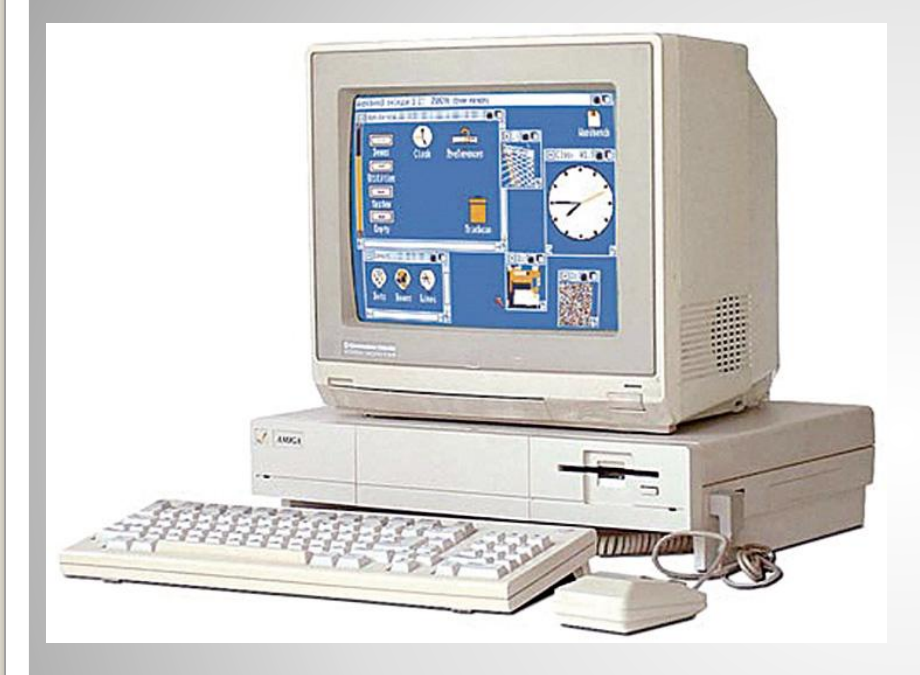

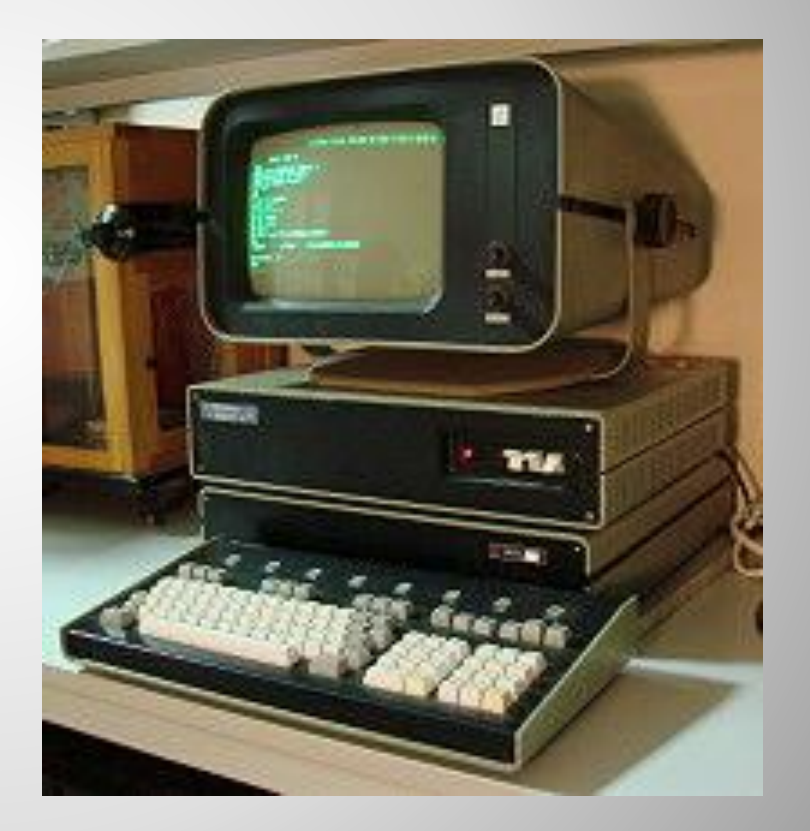

#### ⚫ Современные компьютеры

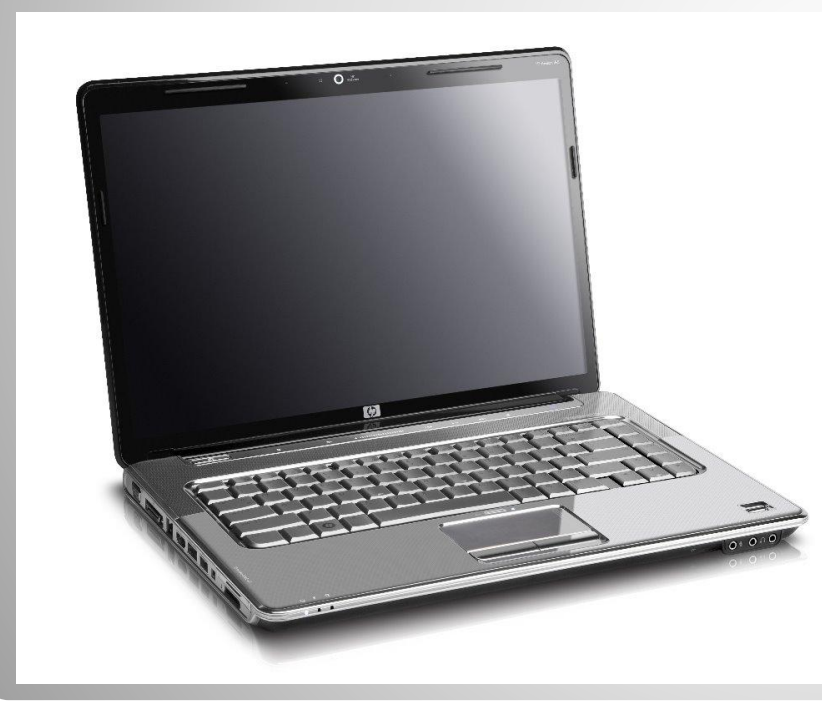

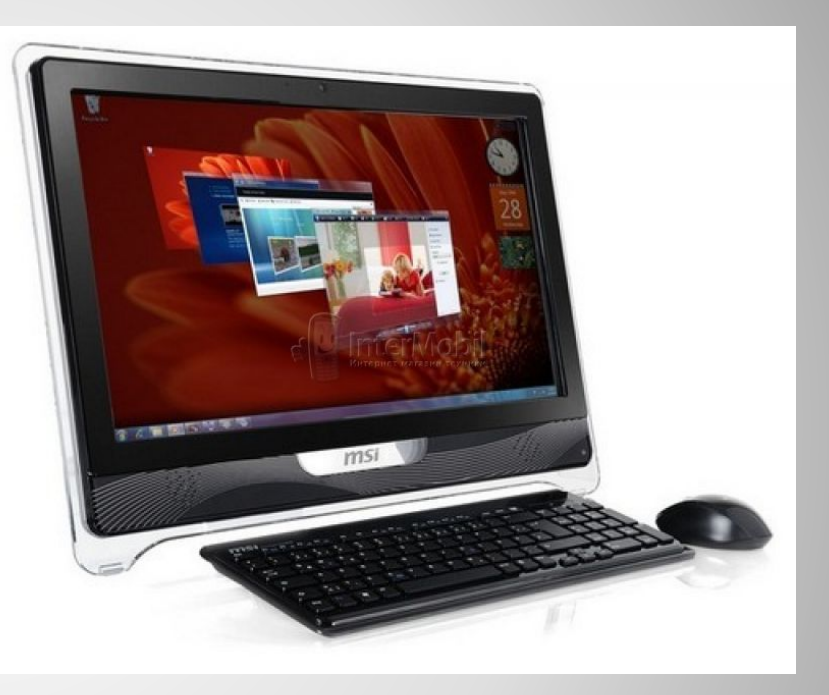

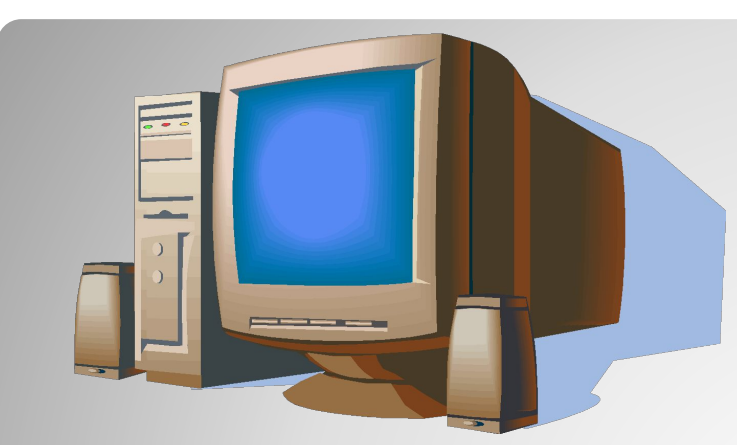

⚫ По данным моего опроса, в нашей школе у более 90% обучающихся есть компьютеры

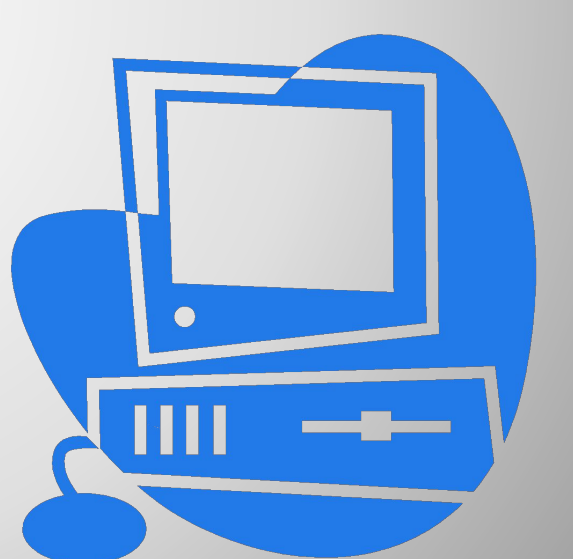

#### Данные опроса обучающихся МБОУ «Локотская СОШ»:

- Опрошено 40 человек  $100\%$
- 2. 1 7 классы (младшеклассники) 20 человек; 8 – 11 классы (старшеклассники) – 20 человек
- 3. Используют компьютер для игр 70%
- 4. Используют в учебных целях 50%
- 5. Для общения в социальных сетях 70%
- 6. Контролируют родители 30%
- 7. Имеют фильтр на компьютере 0%

#### **Диаграмма опроса обучающихся**

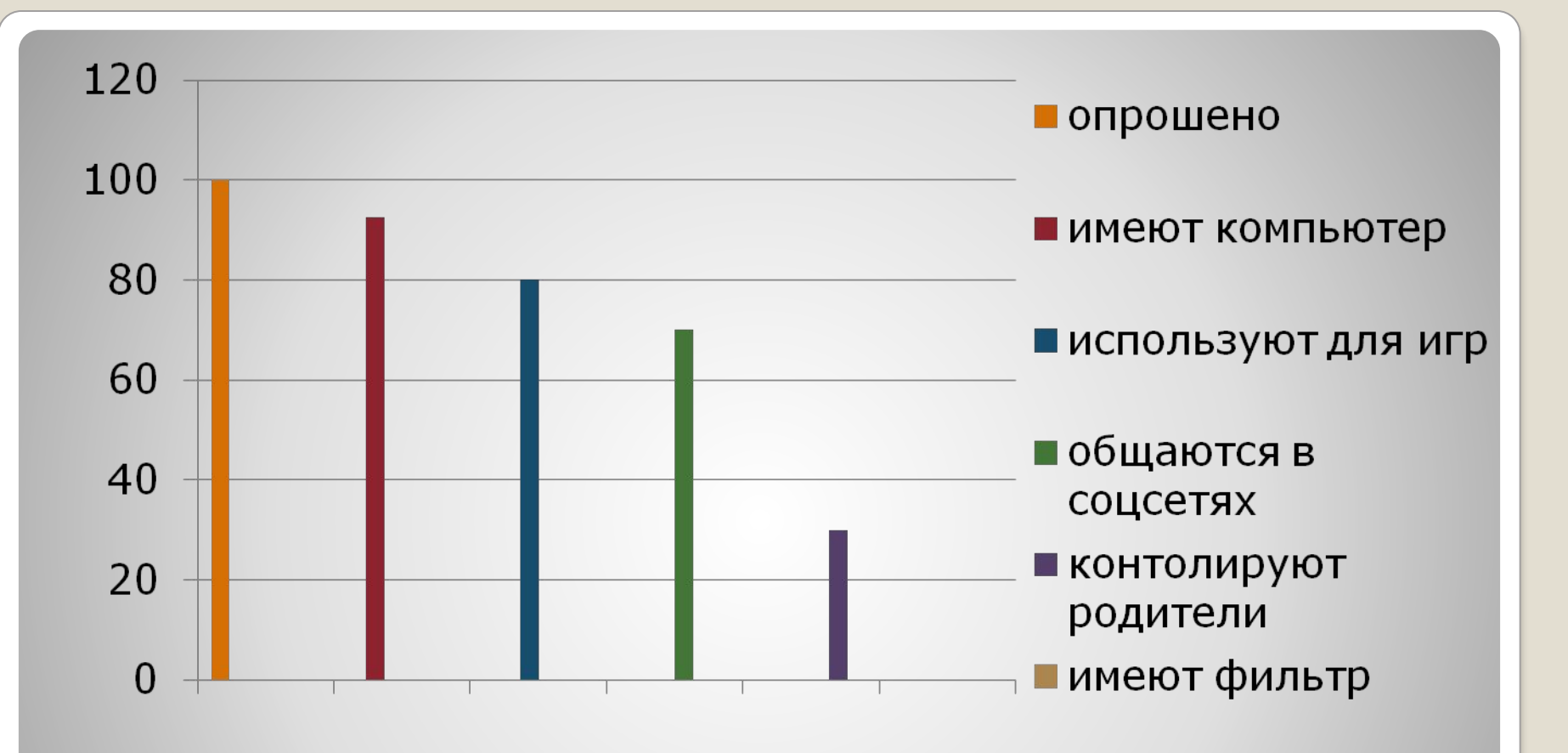

### У всех установлена операционная система Microsoft Windows

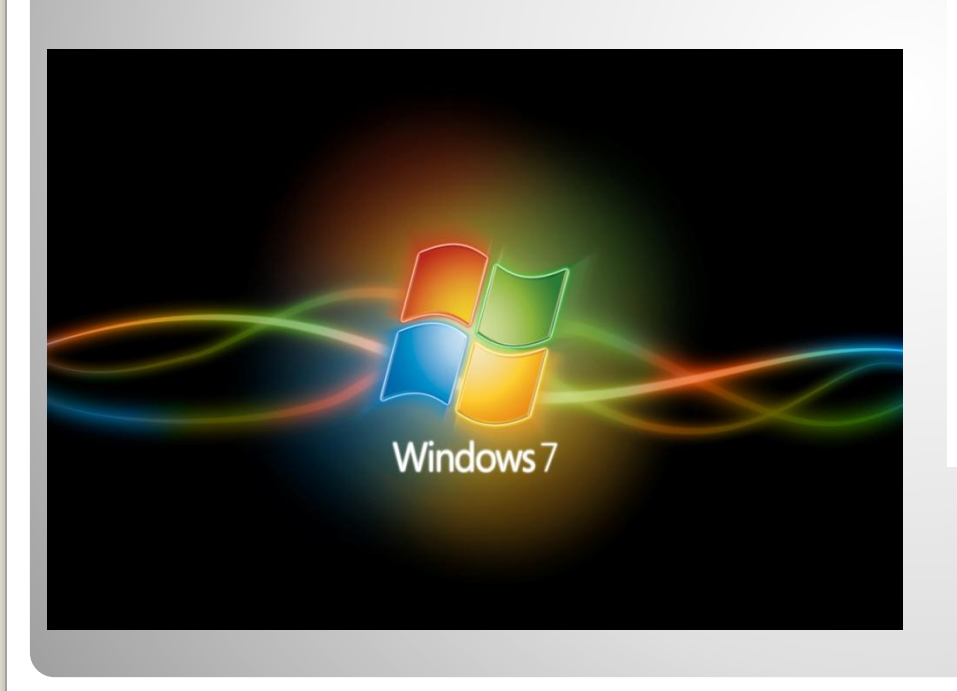

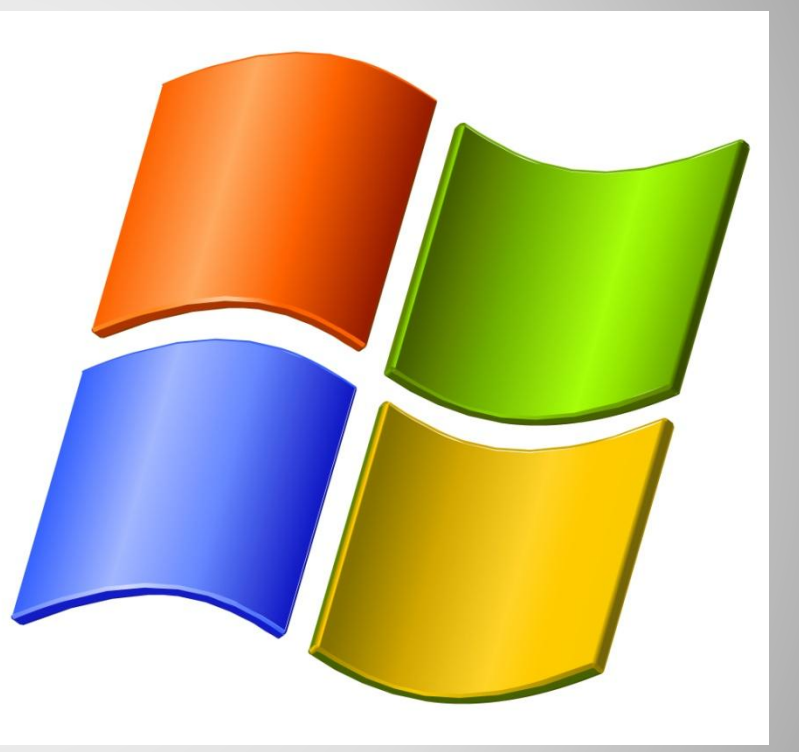

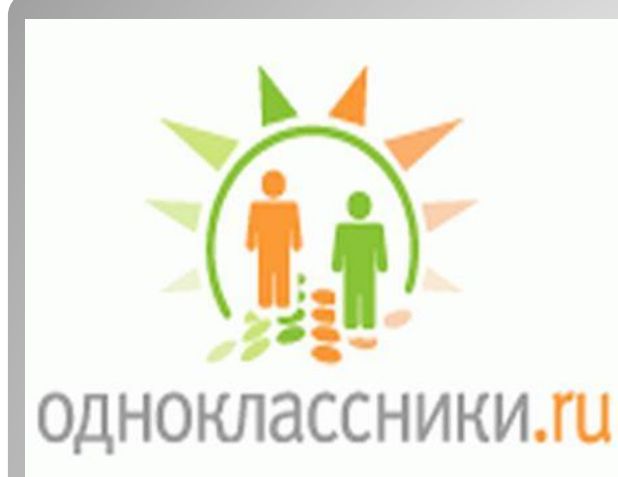

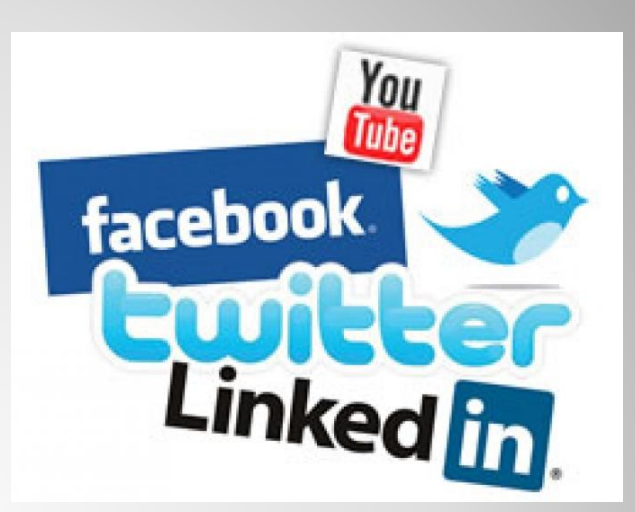

Большинство старшеклассников уделяют много времени интернету, а именно социальным сетям. Как правило родители не контролируют, как долго дети сидят за компьютером. + В http://we

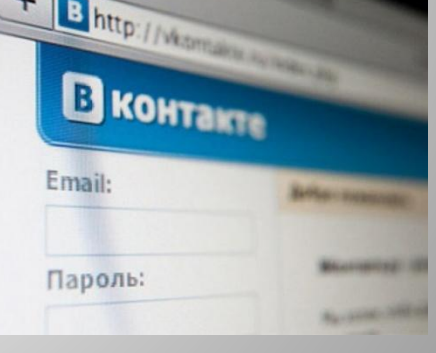

- ⚫ Для работы обучающиеся используют текстовые редакторы;
- ⚫ Программы для создания презентаций;
- ⚫ Многие обучающиеся могут создать фильм или звуковую дорожку;

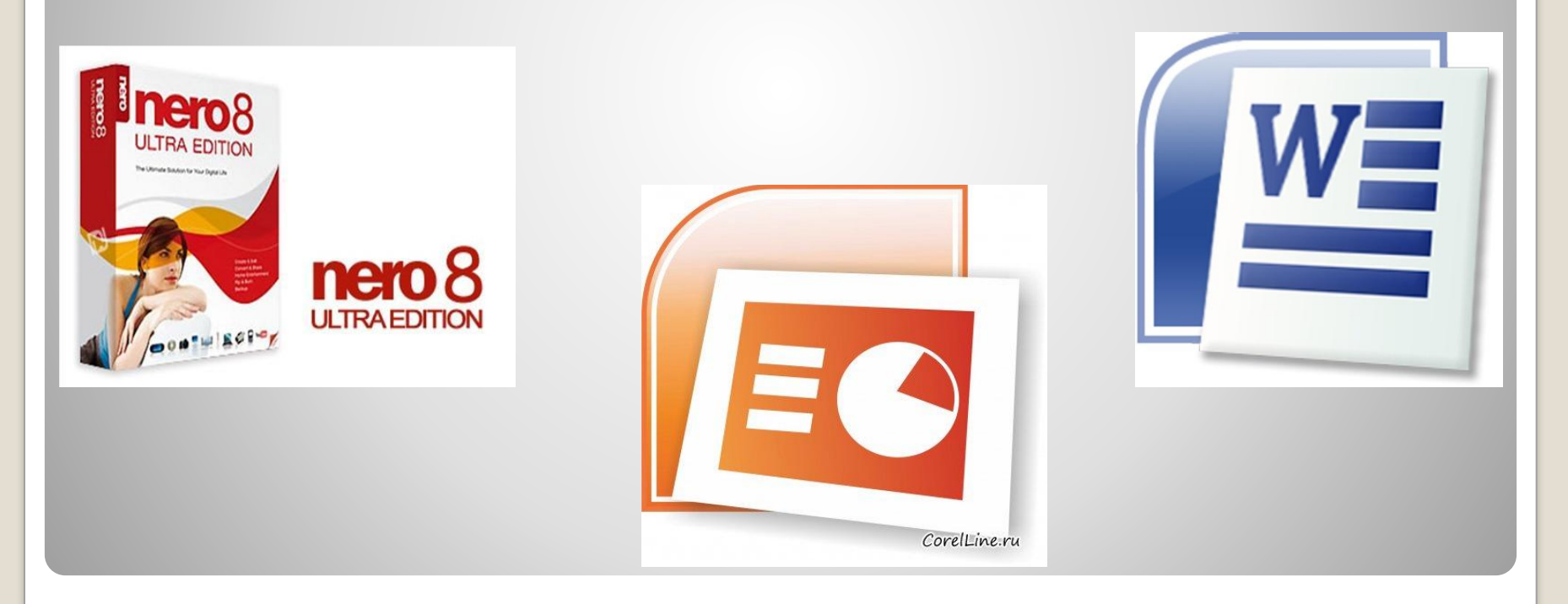

#### Обучающихся младших классов родители ограничивают во времени работы за компьютером.

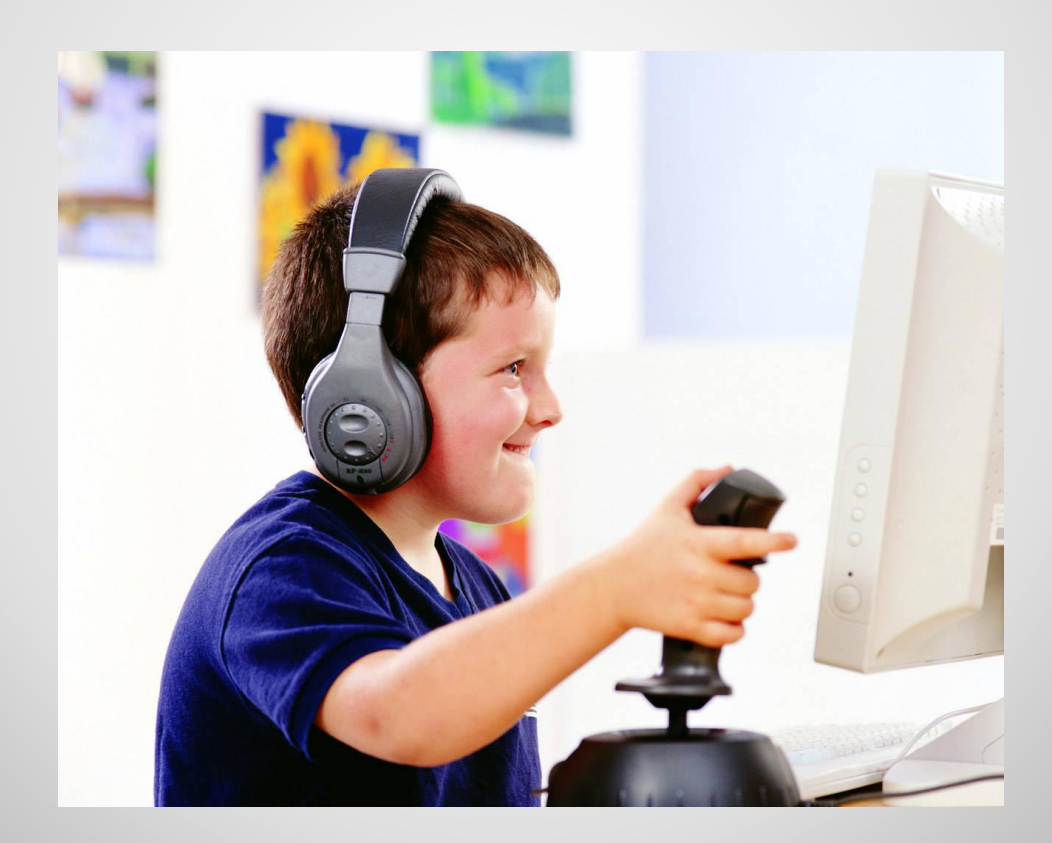

⚫ Как и младшеклассники, так и старшеклассники не остаются равнодушными к компьютерным играм, что отрицательно влияет на здоровье.

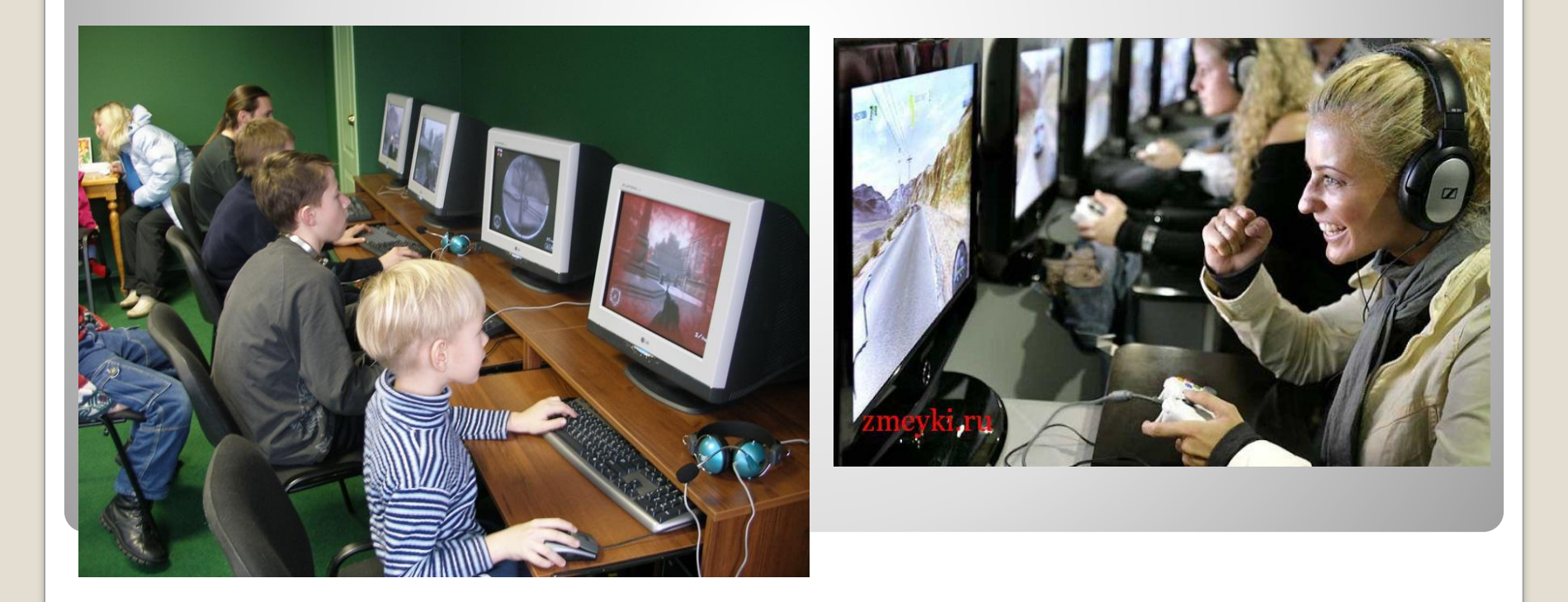

## Таким образом, компьютер играет важную роль в жизни человека. В этом есть как плюсы, так и минусы. Рассмотрим их.

- + при помощи компьютера можно сделать какую-либо работу;
- + напечатать;
- + создать творческий проект;
- + разумное использование компьютера всесторонне нас развивает;
- + в любой организации нуждаются в работниках, умеющих пользоваться компьютером;

#### -Компьютер отнимает много времени;

- вредит здоровью;
- обслуживание компьютера требует денежных затрат;

#### Рекомендации при использовании компьютера:

- ⚫ Расстояние от экрана: вы должны сидеть на расстоянии около 50-60 см от компьютерного монитора.
- ⚫ верхняя часть экрана должна быть на или ниже уровня глаз.
- ⚫ Оборудование: выберите монитор, который можно наклонять, вращать, который имеет настройку контрастности и яркости изображения.
- ⚫ Мебель: наилучший вариант стул, высоту которого можно менять.
- ⚫ Печатаемые материалы: должны устанавливаться так, чтобы вы могли избежать частых движений головой, шеей или глазами.
- ⚫ Освещение: должно изменяться так, чтобы устранить отражения, блики. Для этого можно использовать специальный козырек или фильтр.

<u>• Отдых</u>: делайте периодически отдых для глаз, постарайтесь чаще мигать, чтобы ваши глаза не были сухими. Во время отдыха повращайте глазами справа налево, сверху вниз, по и против часовой стрелки. Затем около минуты сделайте такое упражнение — поставьте свой палец на уровне глаз, посмотрите на него, затем переместите взгляд на максимально удаленный предмет, точку, затем переместите взгляд опять на палец. Повторяйте около минуты-двух. Затем просто закройте глаза и отдохните.

# **ПРИЯТНОГО ОТДЫХА!**

# Работу выполнила ученица 9 класса Луценко Анна. Руководитель Анохина Нина Николаевна

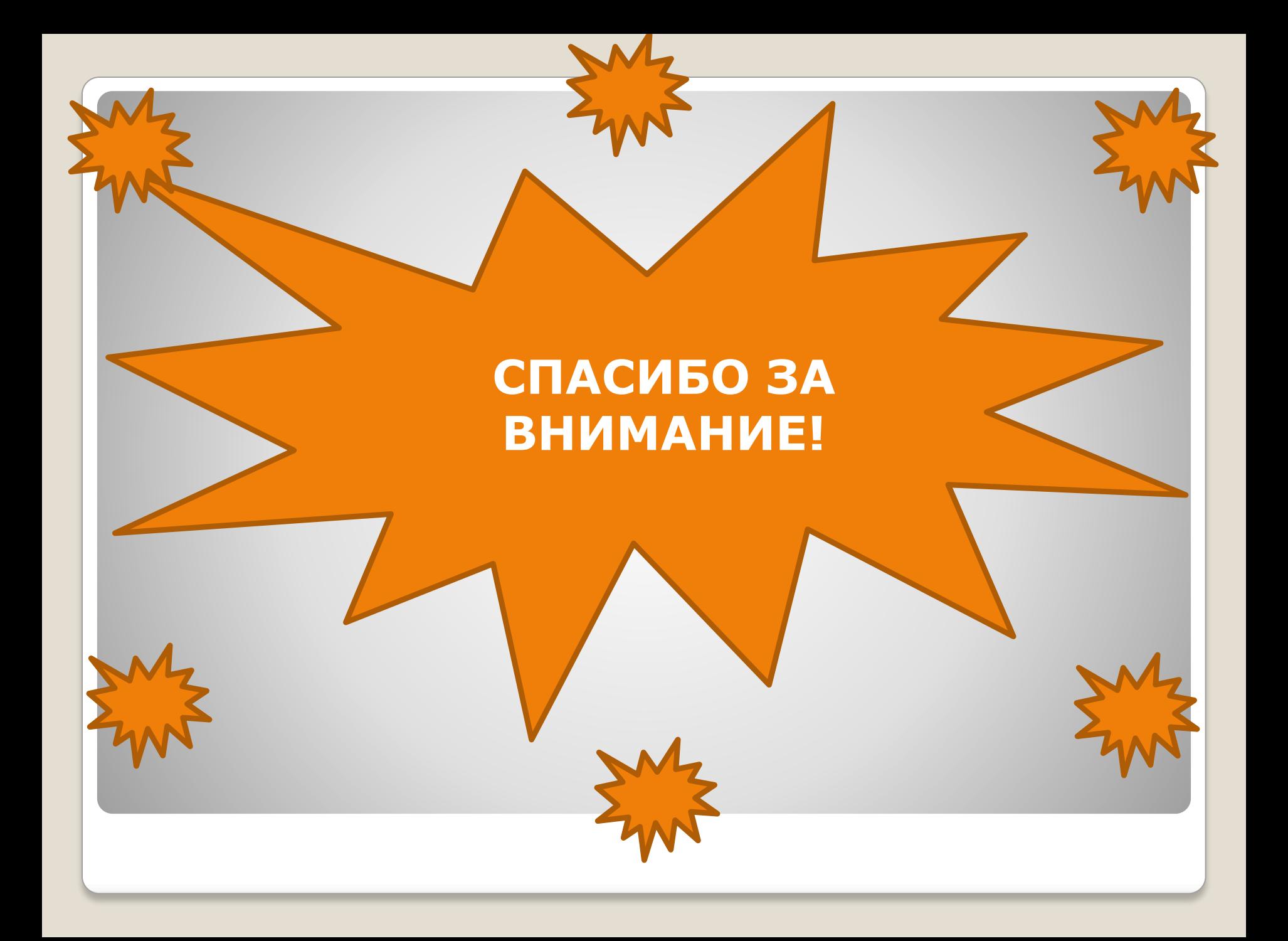

⚫ Использованные источники: ⚫ anikeevalv.ucoz.ru ⚫ images.yandex.ru ⚫ dohcolonoc.ru